53 Refered for Boldtad ad Hono DFL N°2/59, Fdos.Invers.42 bis y/o 57 Las retenciones por boletas de honorarios del Recuadro N° 1 por \$500.000 se registran en la

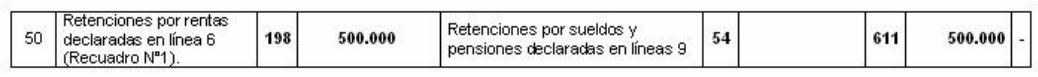

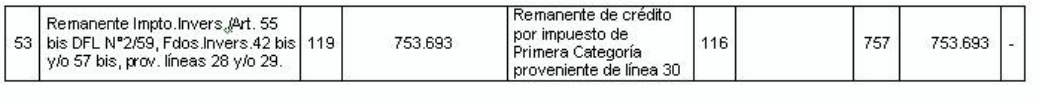

## El resultado final es trasladado a la línea 55, código 305.

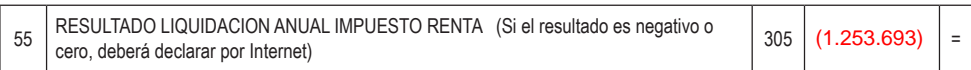

Finalmente, en las líneas 56 y 58, se registra la devolución solicitada por estas retenciones; vale decir, \$1.253.693, como se muestra en la propuesta de Declaración de Renta:

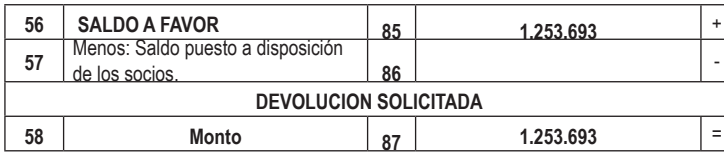

## Ejemplo N° 2.5: **Rentas percibidas de Honorarios y Ahorro Previsional**

## **Descripción**

Un profesional obtiene rentas de honorarios, sueldos y tiene un depósito por Ahorro Previsional.

## **consideraciones para su declaración en internet**

En la mayoría de las situaciones, para las personas naturales el SII le construye una propuesta de declaración, la que debe ser verificada y confirmada por el propio contribuyente. Ingrese a www.sii.cl, menú Renta, opción "Declarar utilizando propuesta" y efectúe su declaración.

El contribuyente también tiene la opción de presentar su Declaración de Renta a través de un formulario en pantalla, debiendo, en este caso, ingresar la totalidad de su información.

Para verificar las rentas consignadas en la propuesta, el contribuyente debe contrastarlas con los siguientes certificados: